#### Министерство науки и высшего образования Российской Федерации федеральное государственное бюджетное образовательное учреждение высшего образования **«САНКТ-ПЕТЕРБУРГСКИЙ ГОСУДАРСТВЕННЫЙ УНИВЕРСИТЕТ ПРОМЫШЛЕННЫХ ТЕХНОЛОГИЙ И ДИЗАЙНА»**

#### **КОЛЛЕДЖ ТЕХНОЛОГИИ, МОДЕЛИРОВАНИЯ И УПРАВЛЕНИЯ**

*(Наименование колледжа)*

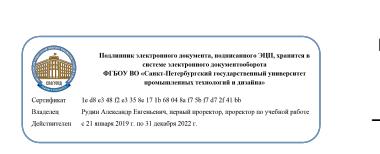

УТВЕРЖДАЮ Первый проректор, проректор по учебной работе

\_\_\_\_\_\_\_\_\_\_\_\_\_\_\_\_\_ А.Е. Рудин

«29» 06 2021 г.

# **РАБОЧАЯ ПРОГРАММА ДИСЦИПЛИНЫ**

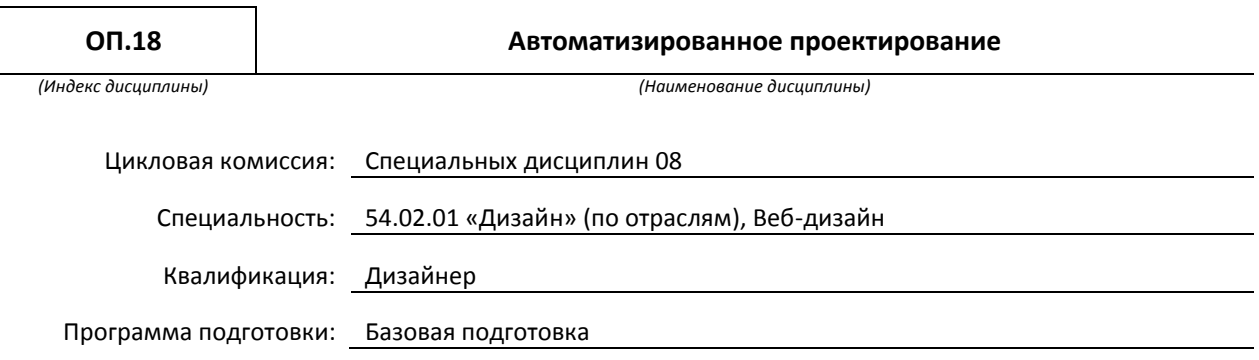

#### **План учебного процесса**

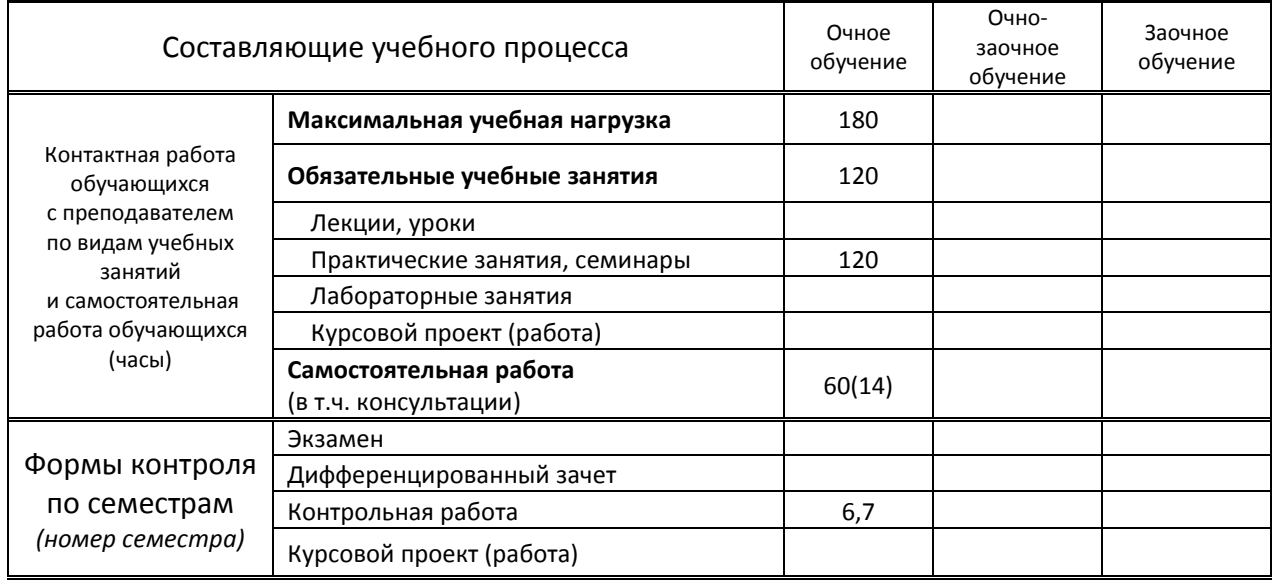

**Санкт-Петербург 2021**

#### Рабочая программа составлена в соответствии с федеральным государственным образовательным стандартом среднего профессионального образования по соответствующей специальности

и на основании учебного плана № 19-02/1/7, 18-02/1/7

Составитель(и): Преподаватель Носков А.А. *(должность, Ф.И.О., подпись)* Председатель цикловой комиссии: Натус Н. И. *(Ф.И.О. председателя, подпись)*

### **СОГЛАСОВАНИЕ:**

Директор колледжа: Корабельникова М.А.

*(Ф.И.О. директора, подпись)*

Методический отдел: Ястребова С. А.

*(Ф.И.О. сотрудника отдела, подпись)*

### **1. ВВЕДЕНИЕ К РАБОЧЕЙ ПРОГРАММЕ ДИСЦИПЛИНЫ**

#### **1.1. Место преподаваемой дисциплины в структуре ППССЗ**

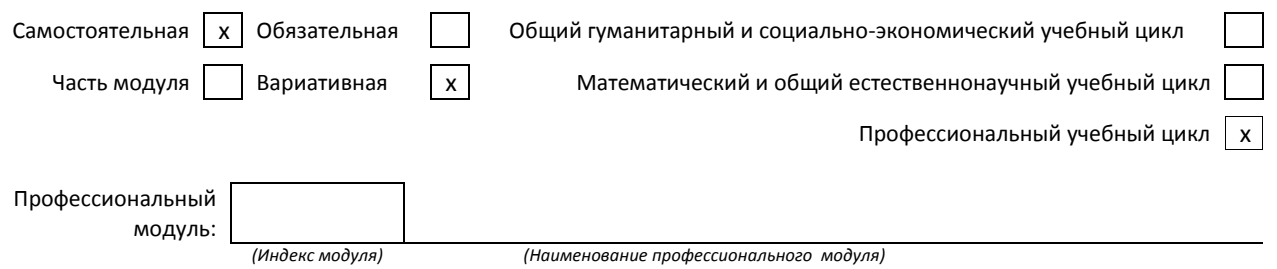

#### **1.2. Цель дисциплины**

 Сформировать общекультурные и профессиональные компетенции обучающихся при освоении ими специальных технологичных инструментов создания и оживления сайтов, а также интерактивного прототипирования мобильных приложений.

#### **1.3. Задачи дисциплины**

**●** Продемонстрировать умение ставить цель осуществления проекта, а также показать связь цели проектирования и средств, которые способствуют ее достижения.

● Провести сравнительный анализ инструментов проектирования для оптимального выбора, со взвешенной оценкой их возможностей и ограничений на каждом из этапов реализации проекта.

Освоить тактику проектирования на практических заданиях для объективной оценки возможностей различных по своим возможностям доступных проектировщику специальных инструментов.

#### **1.4. Компетенции, формируемые у обучающегося в процессе освоения дисциплины**

Общекультурные: (ОК).

- Принимать решения в стандартных и нестандартных ситуациях и нести за них ответственность (ОК 3).
- Осуществлять поиск и использование информации, необходимой для эффективного выполнения профессиональных задач, профессионального и личностного развития (ОК 4).
- Использовать информационно-коммуникационные технологии в профессиональной деятельности (ОК 5).
- Самостоятельно определять задачи профессионального и личностного развития, заниматься самообразованием, осознанно планировать повышение квалификации (ОК 8).
- Ориентироваться в условиях частой смены технологий в профессиональной деятельности (ОК 9).

Профессиональные: (ПК)

- Выполнять эскизы с использованием различных графических средств и приемов. (ПК 1.5.)
- Осуществлять авторский надзор за реализацией художественно-конструкторских решений при изготовлении и доводке опытных образцов промышленной продукции, воплощением предметнопространственных комплексов.(ПК 3.2)

#### **1.5. В результате освоения дисциплины обучающийся должен:**

- Уметь: 1) самостоятельно применить практические навыки в создании проекта, применять компьютерные программы в сфере профессиональной деятельности. (ОК 8,9, ПК1.5).
- Знать: 1) возможности и ограничения технических средств для решения профессиональных задач, а также понимать язык разметки структуры HTML и стилистического оформления CSS вебстраниц (ПК 1.5, 3.2)

#### **1.6. Дисциплины (модули, практики) ППССЗ, в которых было начато формирование компетенций, указанных в п.1.4:**

- ЕН.03 Информационное обеспечение профессиональной деятельности ОК 4,5,8,
- ЕН.04 Информатика ОК 3-5,8,9
- МДК.01.02. Основы проектной и компьютерной графики ОК 3-5,8,9, ПК 1.5

# **2. СОДЕРЖАНИЕ ДИСЦИПЛИНЫ**

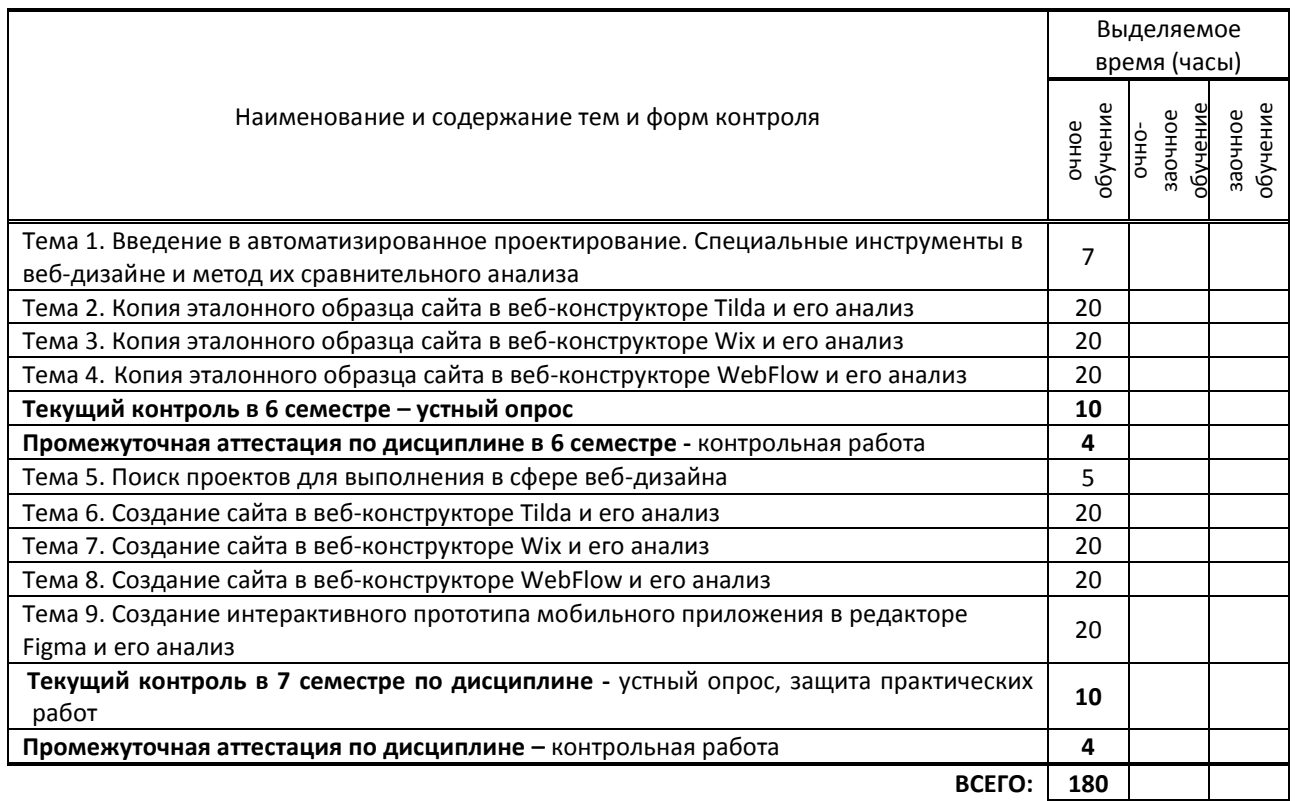

# **3. ТЕМАТИЧЕСКИЙ ПЛАН**

## **3.1. Лекции, уроки**

*Не предусмотрены*

# **3.2. Практические занятия, семинары**

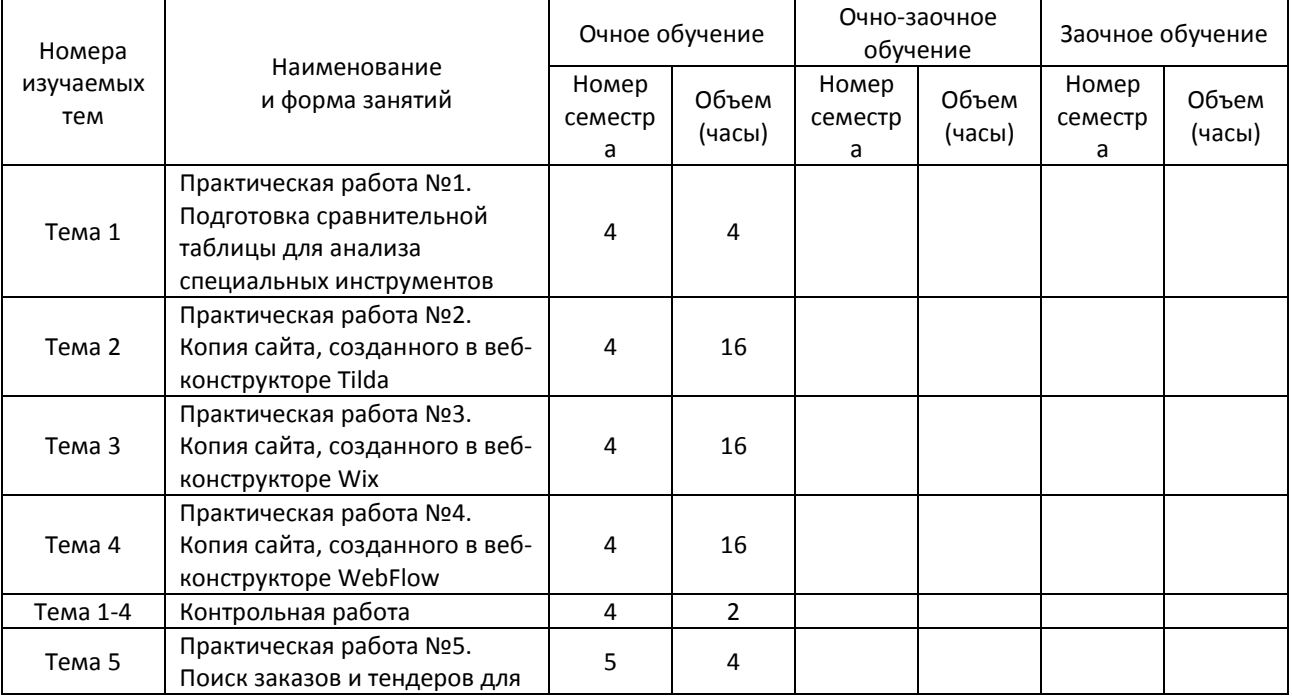

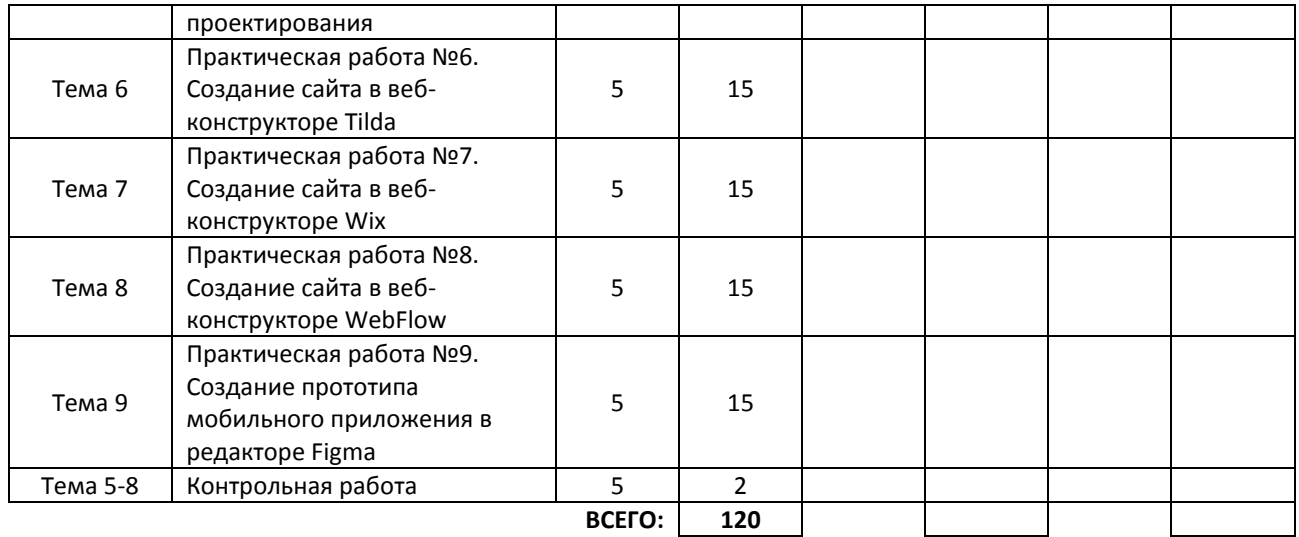

### **3.3. Лабораторные занятия**

*Не предусмотрены*

### **4. КУРСОВОЕ ПРОЕКТИРОВАНИЕ**

*Не предусмотрено*

# **5. ФОРМЫ ТЕКУЩЕГО КОНТРОЛЯ УСПЕВАЕМОСТИ ОБУЧАЮЩЕГОСЯ**

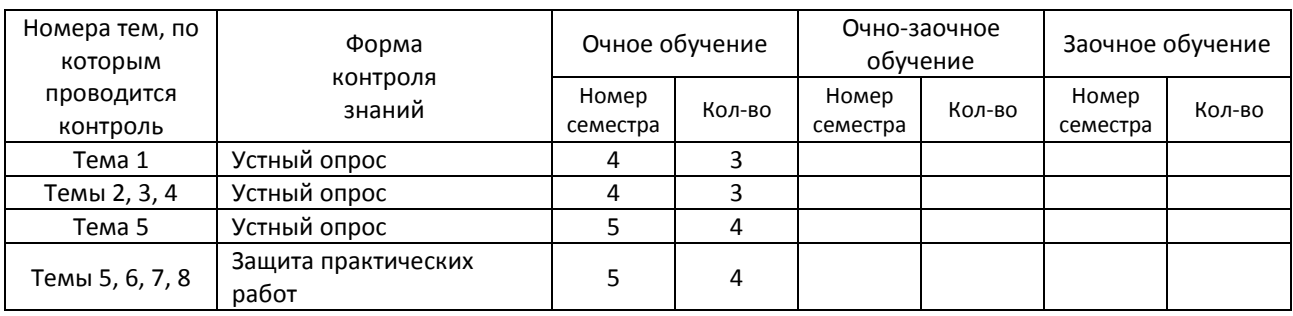

## **6. САМОСТОЯТЕЛЬНАЯ РАБОТА ОБУЧАЮЩЕГОСЯ**

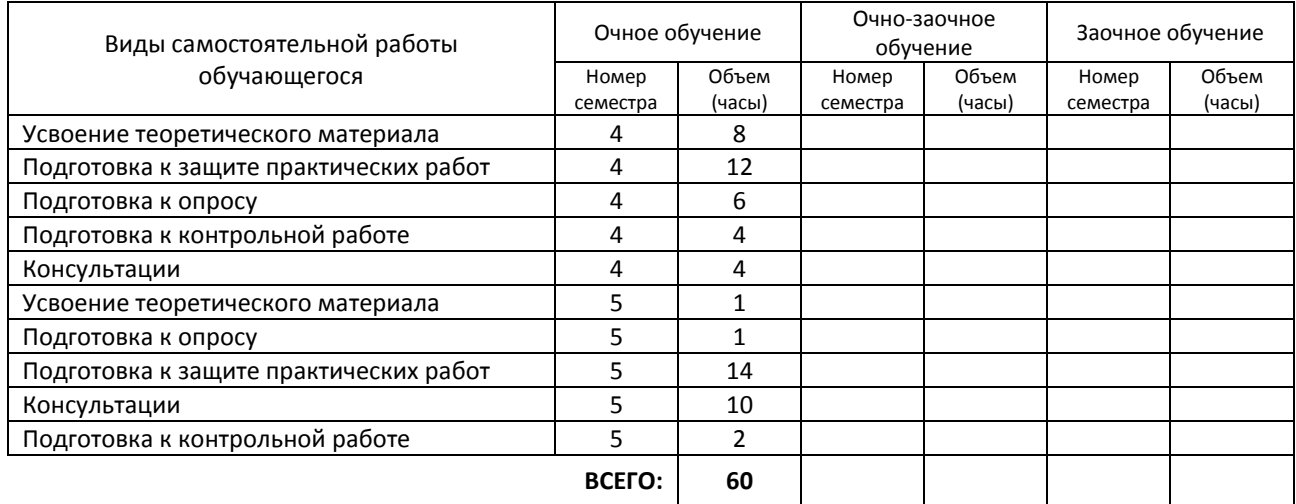

### **7. ОБРАЗОВАТЕЛЬНЫЕ ТЕХНОЛОГИИ**

### **7.1. Характеристика видов и используемых активных и интерактивных форм занятий**

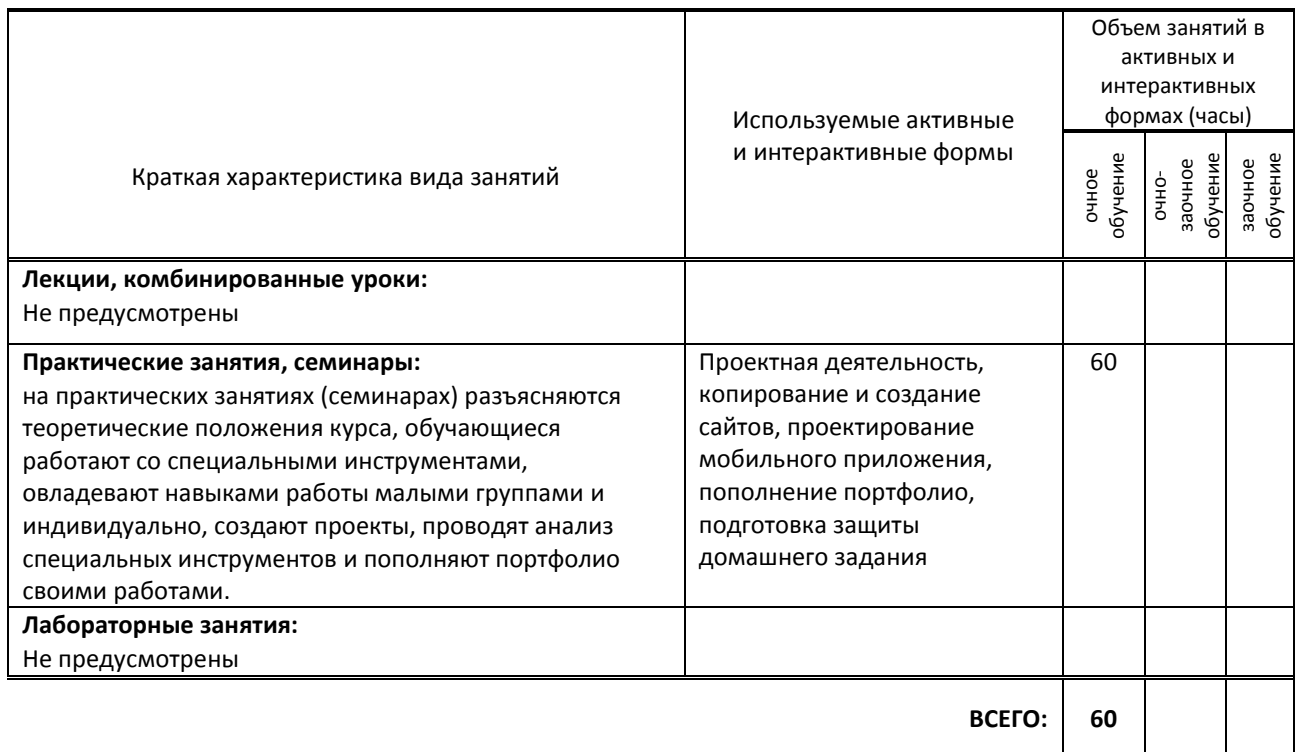

### **7.2. Балльно-рейтинговая система оценивания успеваемости и достижений обучающихся**

#### **Перечень и параметры оценивания видов деятельности обучающегося**

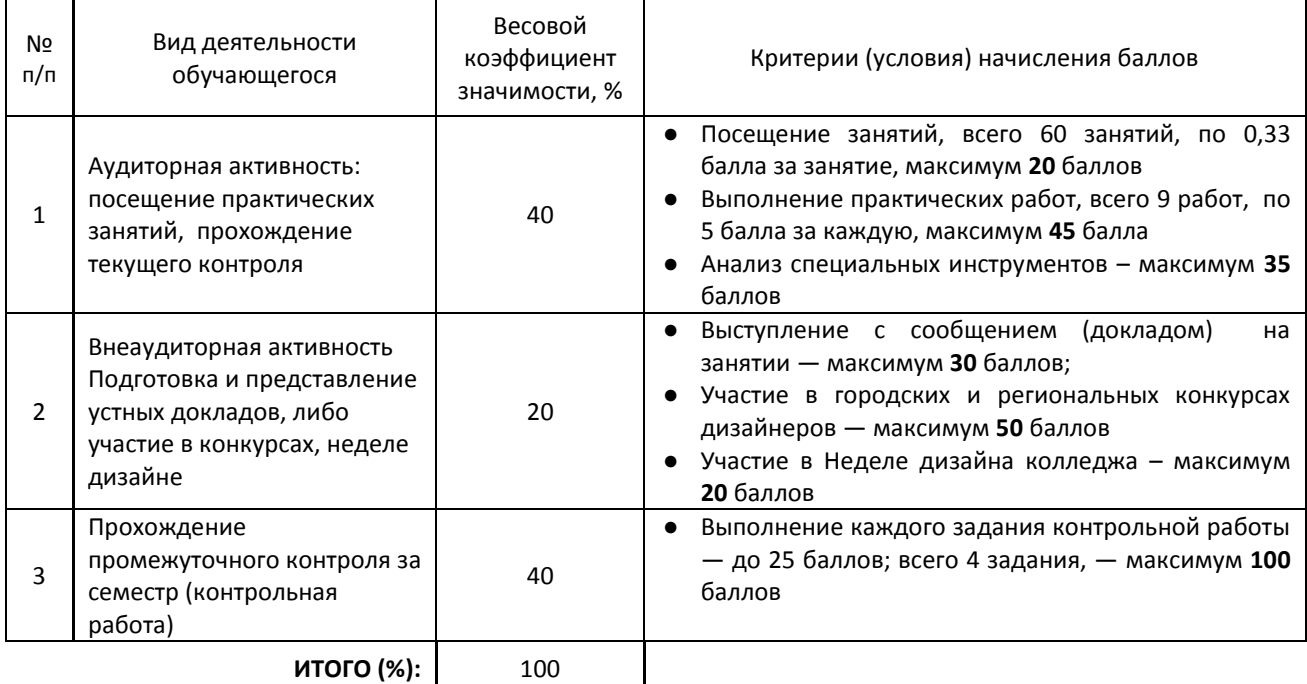

#### **Перевод балльной шкалы в традиционную систему оценивания**

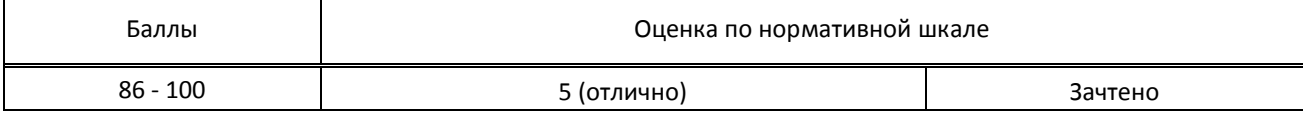

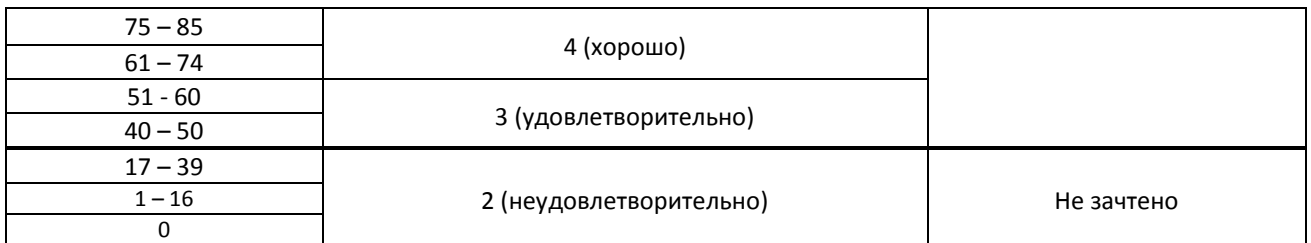

### **8. ОБЕСПЕЧЕНИЕ ДИСЦИПЛИНЫ**

#### **8.1. Учебная литература**

#### **а) основная учебная литература**

1. Основы web-технологий : учебное пособие / П. Б. Храмцов, С. А. Брик, А. М. Русак, А. И. Сурин. — 4-е изд. — Москва : Интернет-Университет Информационных Технологий (ИНТУИТ), Ай Пи Ар Медиа, 2020. - 374 с. -ISBN 978-5-4497-0673-7. — Текст : электронный // Электронно-библиотечная система IPR BOOKS : [сайт]. — URL: https://www.iprbookshop.ru/97560.html — Режим доступа: для авторизир. пользователей

2. Поляков, Е. А. Web-дизайн : учебное пособие / Е. А. Поляков. — Саратов : Вузовское образование, 2019. — 188 c. — ISBN 978-5-4487-0489-5. — Текст : электронный // Электронно-библиотечная система IPR BOOKS : [сайт]. — URL: https://www.iprbookshop.ru/81868.html — Режим доступа: для авторизир. пользователей

#### **б) дополнительная учебная литература**

1. Алексеев, А. П. Введение в Web-дизайн : учебное пособие / А. П. Алексеев. — Москва : СОЛОН-Пресс, 2019. — 184 c. — ISBN 978-5-91359-150-0. — Текст : электронный // Электронно-библиотечная система IPR BOOKS : [сайт]. — URL: https://www.iprbookshop.ru/90393.html — Режим доступа: для авторизир. пользователей 2. Немцова Т.И. Компьютерная графика и web-дизайн / Т.И. Немцова, Т.В. Казанкова, А.В. Шнякин. - Москва :

Форум, 2022. - 400 с. - ISBN 978-5-8199-0790-0. - URL: https://www.ibooks.ru/bookshelf/361314/reading - Текст: электронный.

3. Кудряшев, А. В. Введение в современные веб-технологии : учебное пособие / А. В. Кудряшев, П. А. Светашков. — 3-е изд. — Москва, Саратов : Интернет-Университет Информационных Технологий (ИНТУИТ), Ай Пи Ар Медиа, 2020. — 359 c. — ISBN 978-5-4497-0313-2. — Текст : электронный // Электронно-библиотечная система IPR BOOKS : [сайт]. — URL: https://www.iprbookshop.ru/89430.html — Режим доступа: для авторизир. пользователей

#### **8.2. Перечень учебно-методического обеспечения для самостоятельной работы обучающихся по дисциплине**

1. Гасанова, Э. В. Учебно-методическое пособие по организации внеаудиторной (самостоятельной) работы обучающихся по программе среднего профессионального образования : учебное пособие / Э. В. Гасанова. — Хасавюрт : Дагестанский государственный университет (филиал) в г. Хасавюрте, 2018. — 76 c. — ISBN 978-5- 6042127-4-5. — Текст : электронный // Электронно-библиотечная система IPR BOOKS : [сайт]. — URL: https://www.iprbookshop.ru/80927.html — Режим доступа: для авторизир. пользователей

2. Самостоятельная работа обучающихся: инновационные образовательные технологии : учебно-методическое пособие / составители Е. А. Крапивина. — Саратов : Ай Пи Эр Медиа, 2019. — 68 c. — ISBN 978-5-4486-0714-1. — Текст : электронный // Электронно-библиотечная система IPR BOOKS : [сайт]. — URL: https://www.iprbookshop.ru/83274.html — Режим доступа: для авторизир. пользователей

#### **8.3. Перечень ресурсов информационно-телекоммуникационной сети "Интернет", необходимых для освоения дисциплины**

1. Возможности Wix [Электронный ресурс]. — Режим доступа: www.ru.wix.com/features/main.

2. Образовательный журнал платформы для создания сайтов Tilda Publishing: практические руководства по дизайну и маркетингу для цифровых проектов [Электронный ресурс]. — Режим доступа: www.tilda.education.

3. Design Features: It's time to design on your terms [Электронный ресурс]. — Режим доступа: www.figma.com/design.

4. Learn web design, development, and time travel — visually [Электронный ресурс]. — Режим доступа: www.university.webflow.com.

#### **8.4. Перечень информационных технологий, используемых при осуществлении образовательного процесса по дисциплине, включая перечень программного обеспечения и информационных справочных систем (при необходимости)**

#### **программное обеспечение**:

Microsoft Windows 10 Pro Office Standart 2016; 3 ds max, Adobe Cloud.

#### **8.5. Описание материально-технической базы, необходимой для осуществления образовательного процесса по дисциплине**

- 1. Стандартно оборудованный кабинет дизайна
- 2. видеопроектор с экраном,
- 3. компьютер

#### **8.6. Иные сведения и (или) материалы**

- 1. компьютерные презентации,
- 2. плакаты,
- 3. схемы,
- 4. таблицы и др. демонстрационные материалы.

### **9. ФОНД ОЦЕНОЧНЫХ СРЕДСТВ ДЛЯ ПРОВЕДЕНИЯ ПРОМЕЖУТОЧНОЙ АТТЕСТАЦИИ**

#### **9.1. Описание показателей, оценочных средств, критериев и шкал оценивания компетенций**

#### **9.1.1. Показатели оценивания компетенций и оценочные средства**

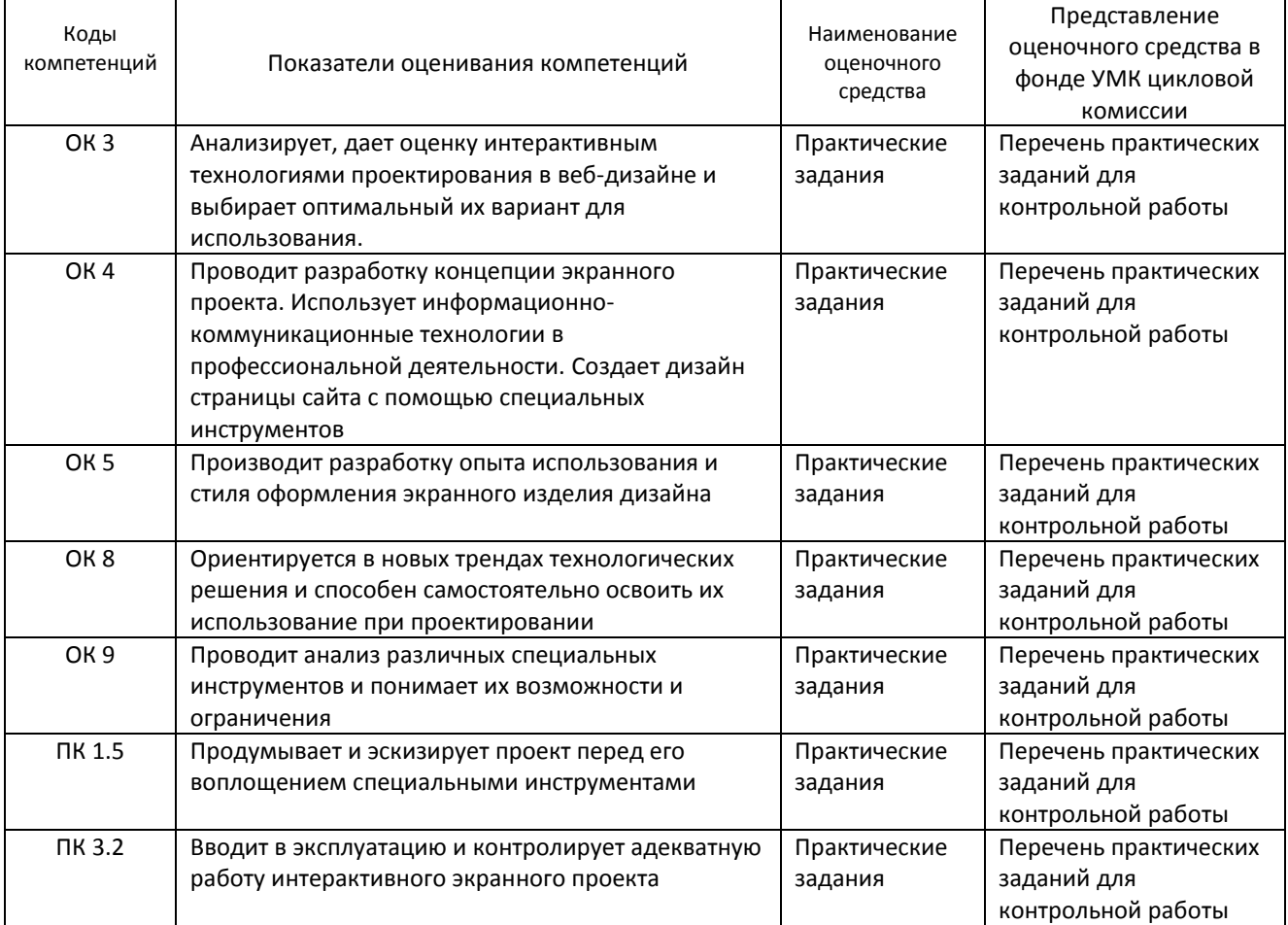

#### **9.1.2. Описание шкал и критериев оценивания сформированности компетенций**

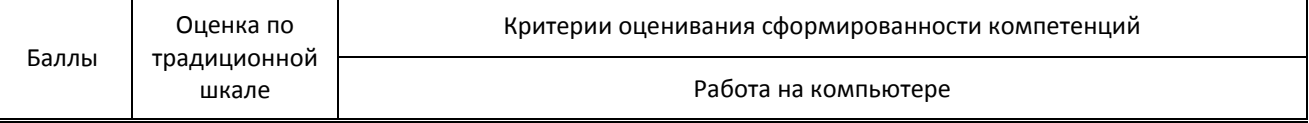

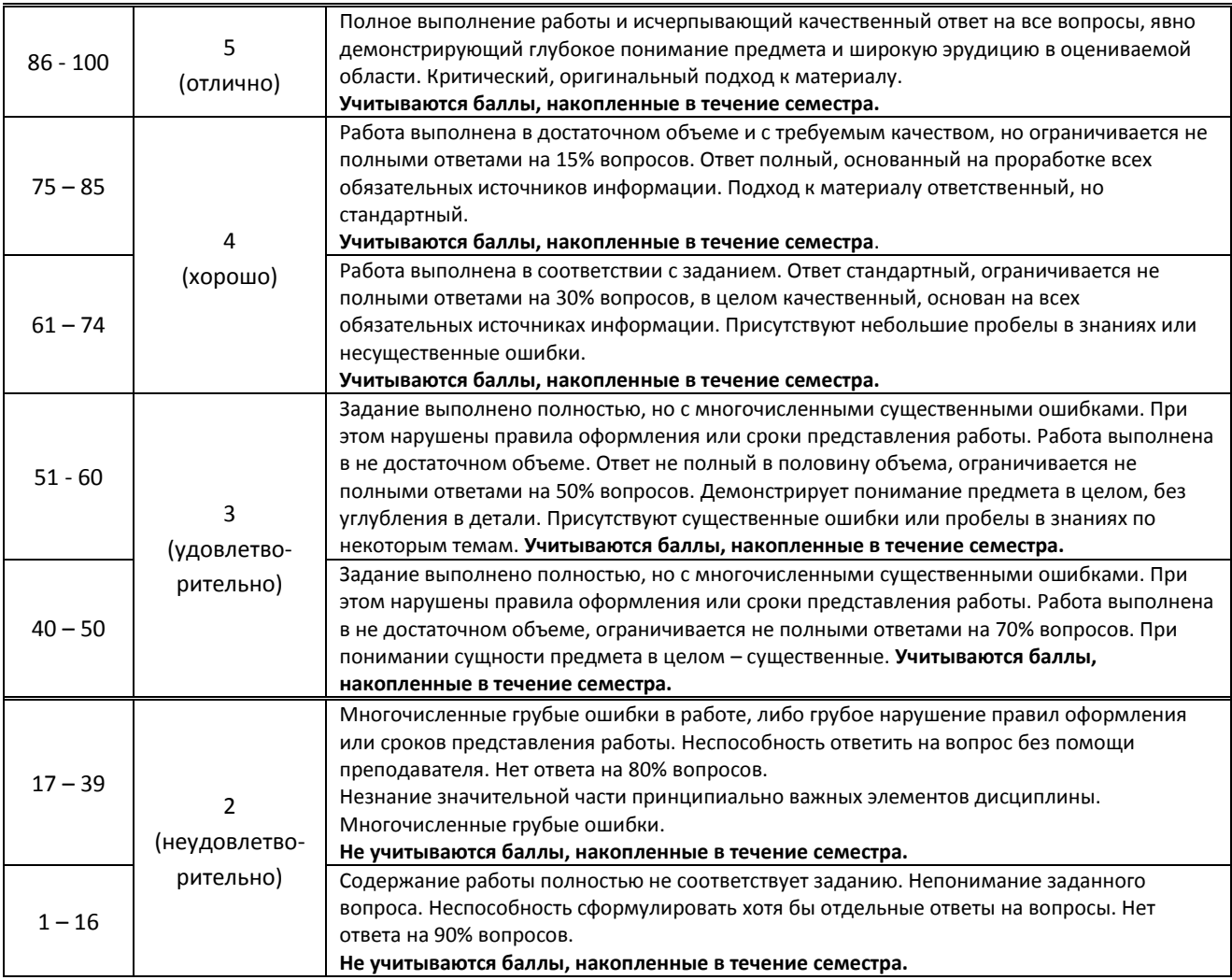

#### **9.2. Типовые контрольные задания или иные материалы, необходимые для оценки практического опыта, умений и знаний**

# **Варианты типовых заданий (задач, кейсов) по дисциплине**

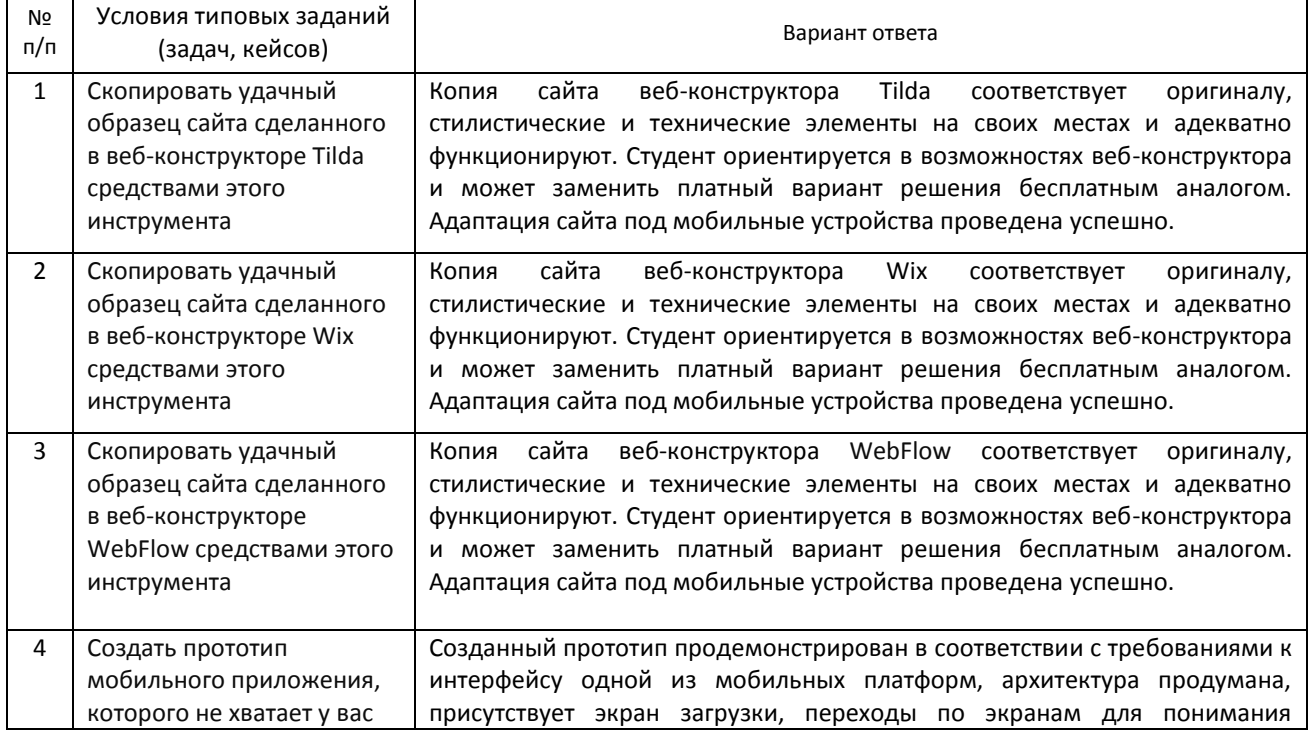

#### **9.3. Методические материалы, определяющие процедуры оценивания знаний, умений и практического опыта**

#### **9.3.1. Условия допуска обучающегося к сдаче** *контрольной работы* **и порядок ликвидации академической задолженности**

 Положение о проведении текущего контроля успеваемости и промежуточной аттестации обучающихся (принято на заседании Ученого совета 27.04.2021г., протокол № 5)

#### **9.3.2. Форма проведения промежуточной аттестации по дисциплине**

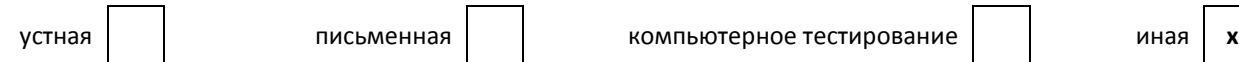

 **Иная -** выполнение практической работы на компьютере. Включает выполнение четырех заданий в течение двух часов с последующей защитой.

#### **9.3.3. Особенности проведения контрольной работы**

Промежуточная аттестация по данной дисциплине - контрольная работа проводится на компьютере в течение 2 аудиторных часов и состоит в выполнении 4-х практических заданий.

Работа проверяется непосредственно с экрана монитора. Пользование интернет-ресурсами разрешено.